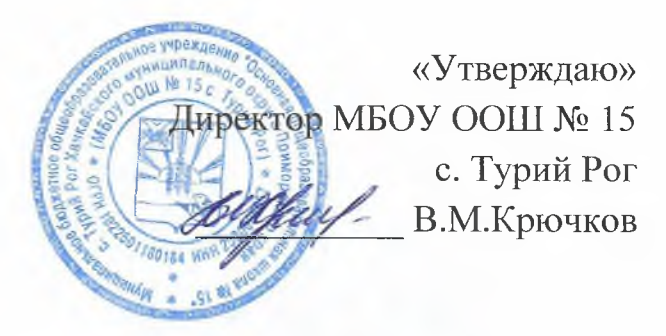

## График оценочных процедур в МБОУ ООШ № 15 с. Турий Рог на 2022-2023 учебный год

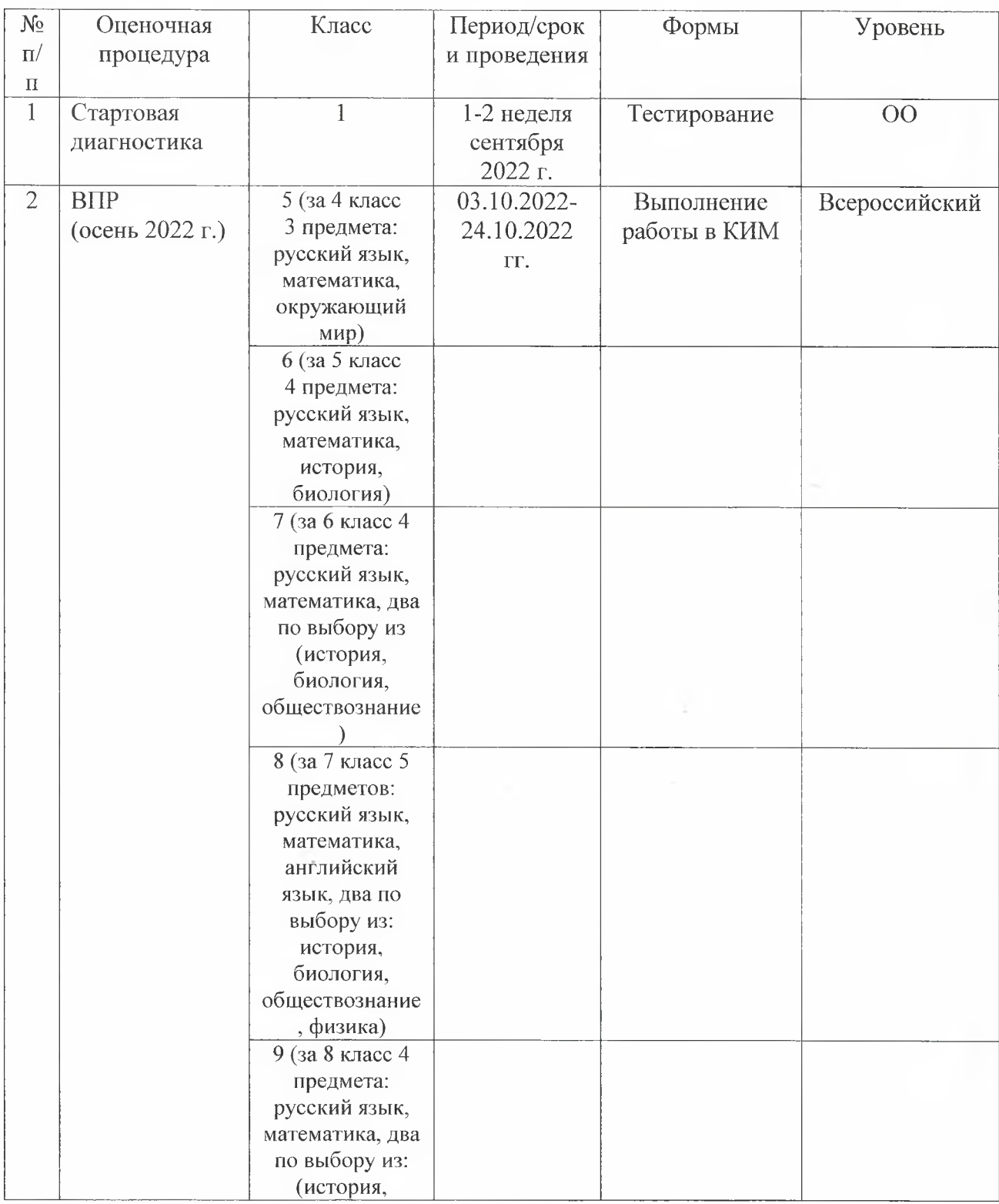

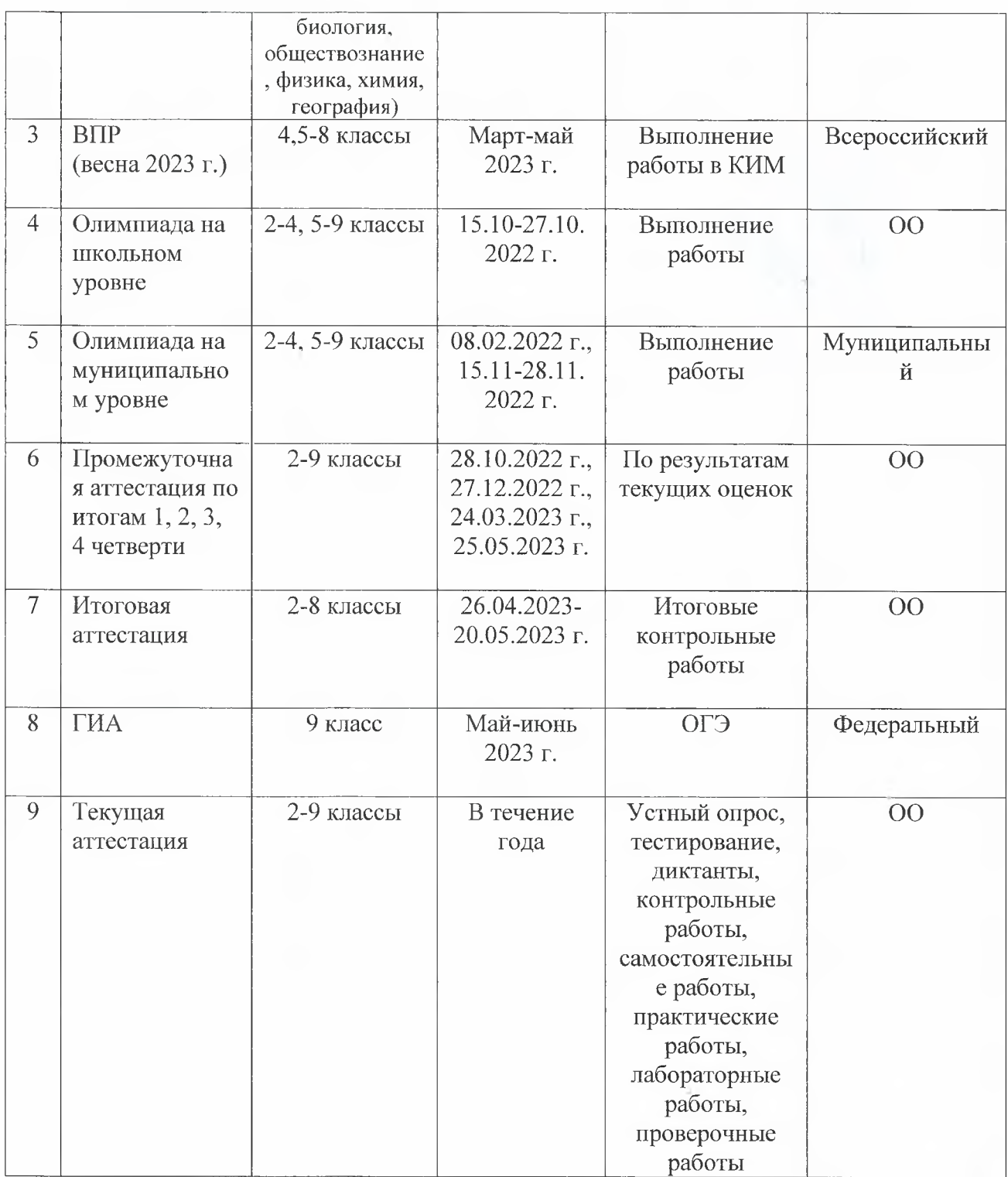